Introduction to **Descriptive Statistics** 

17.871

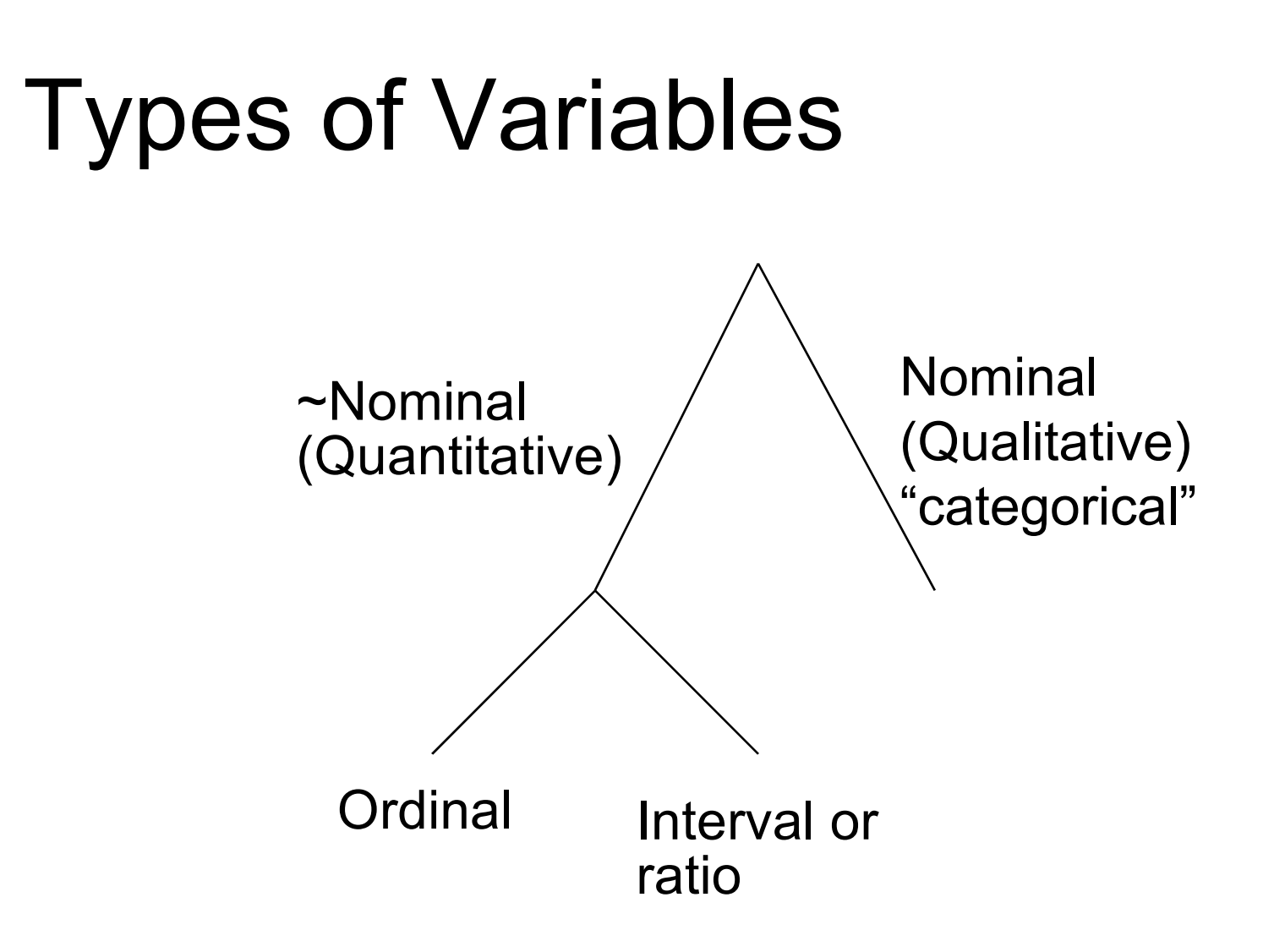

# Describing data

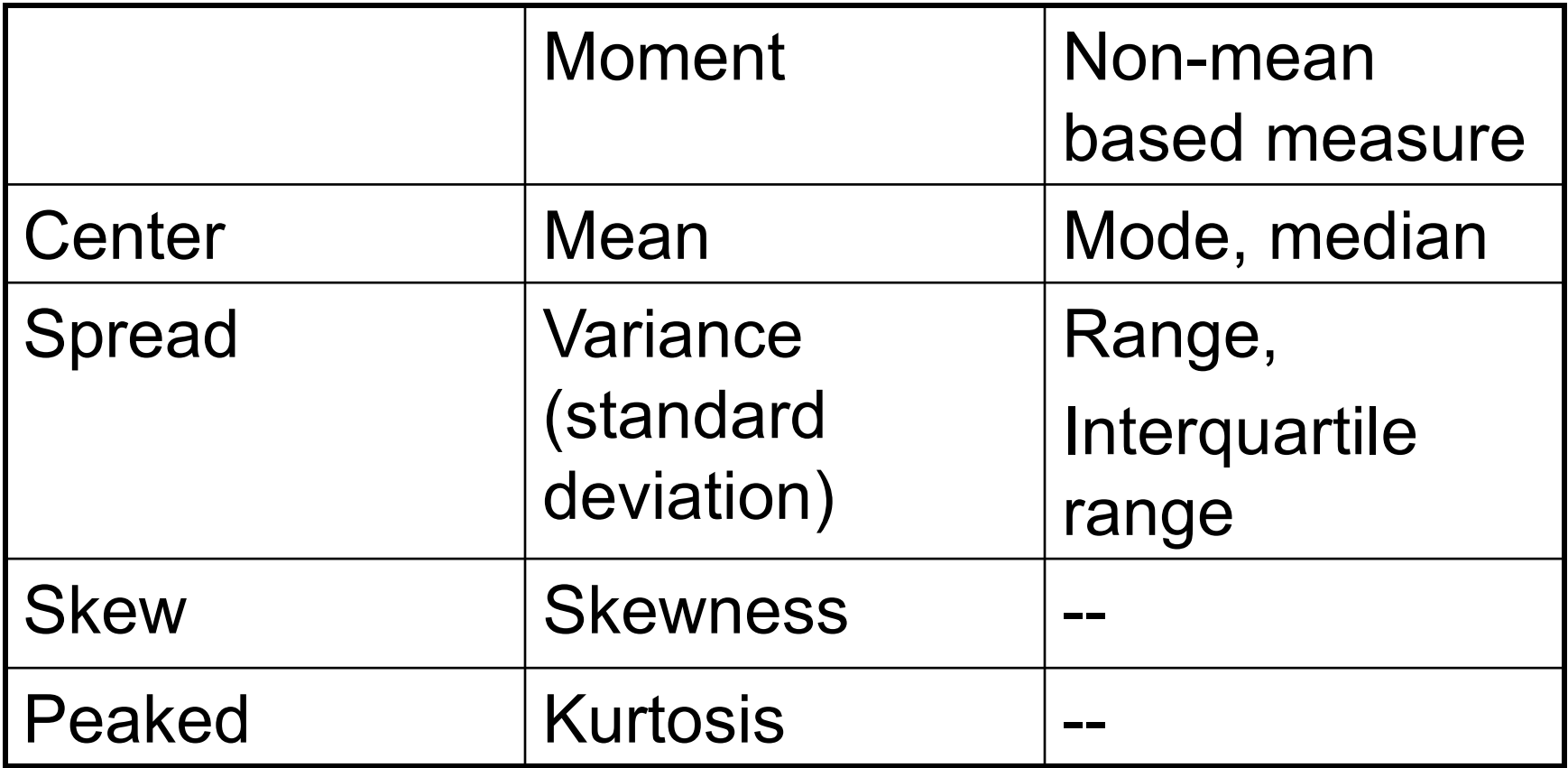

# Population vs. Sample Notation

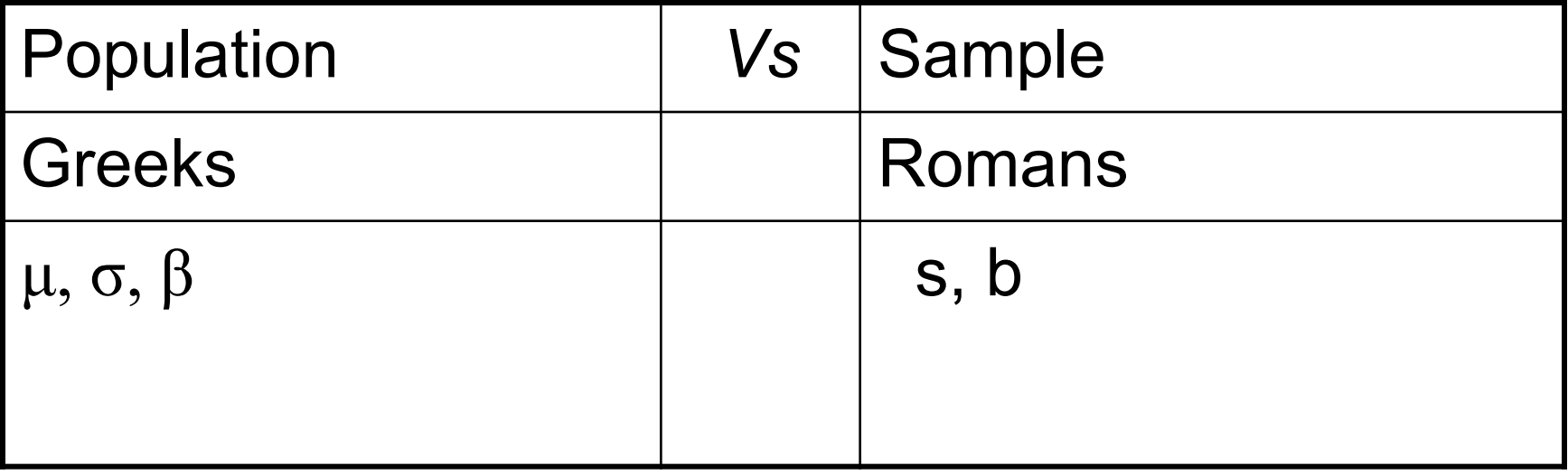

# Mean

 $\bm\mu\equiv\bm X$ *n x n*  $\sum_{i=1}$ *i*

#### Variance, Standard Deviation

$$
\sum_{i=1}^n \frac{(x_i - \mu)^2}{n} \equiv \sigma^2,
$$

$$
\sqrt{\sum_{i=1}^{n} \frac{(x_i - \mu)^2}{n}} \equiv \sigma
$$

#### Variance, S.D. of a Sample

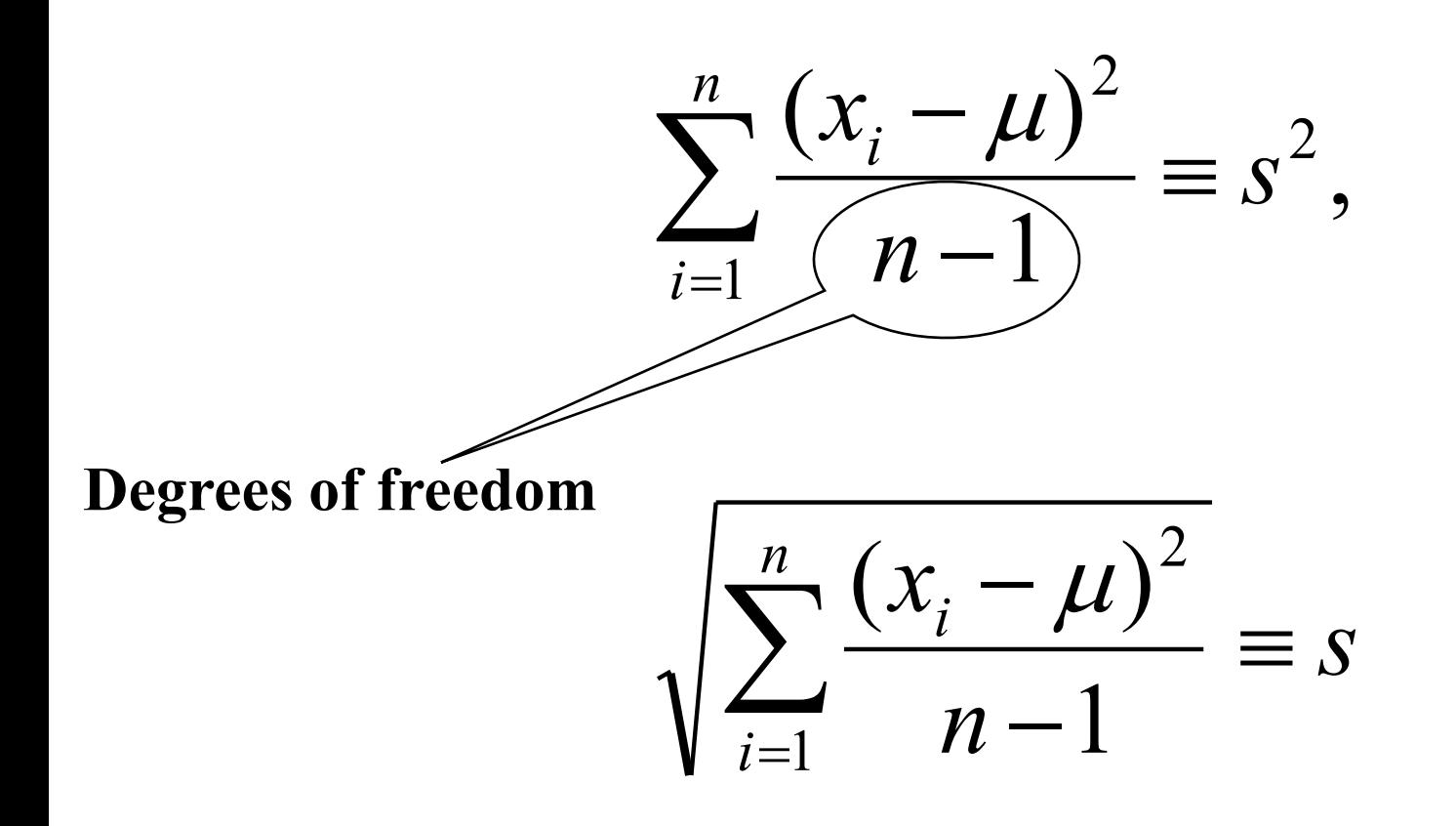

# Binary data

$$
\overline{X} = \text{prob}(X) = 1 = \text{proportion of time } x = 1
$$
  

$$
s_x^2 = \overline{x}(1 - \overline{x}) \Rightarrow s_x = \sqrt{\overline{x}(1 - \overline{x})}
$$

# Example

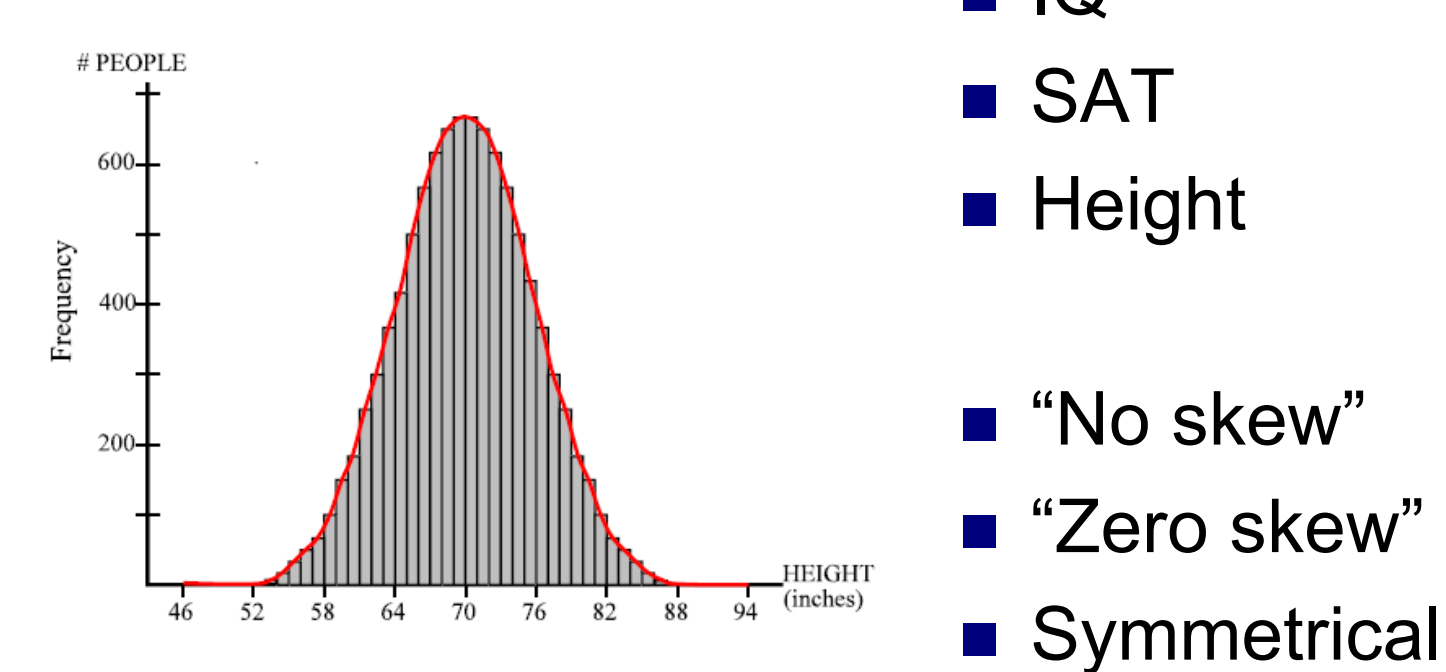

- IQ ■ SAT **Height**
- "No skew"
- "Zero skew"
	-

# **Skewness** Asymmetrical distribution

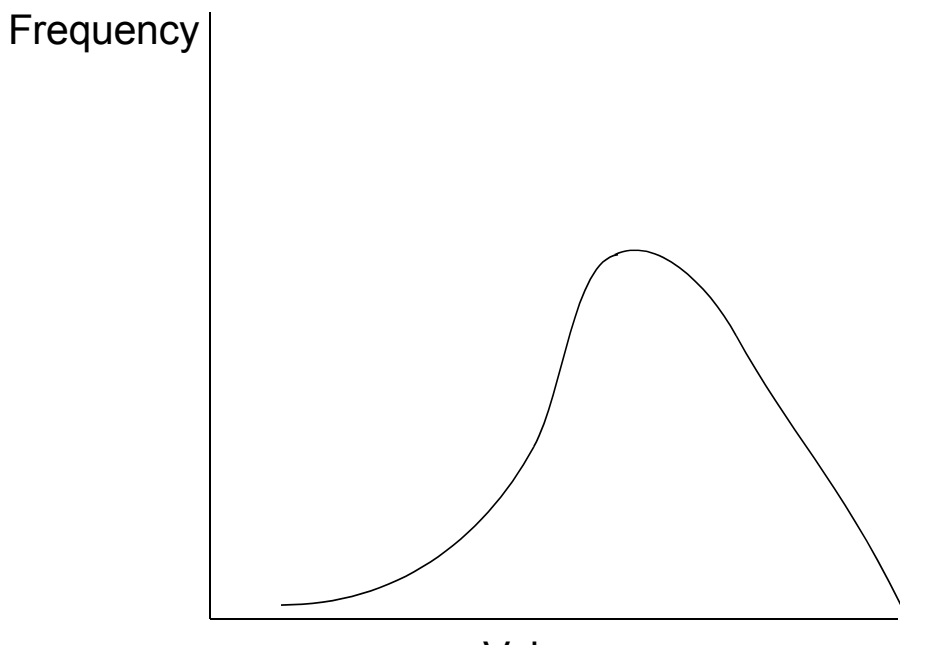

GPA of MIT students

■ "Negative skew"

■ "Left skew"

Value

# **Skewness** (Asymmetrical distribution)

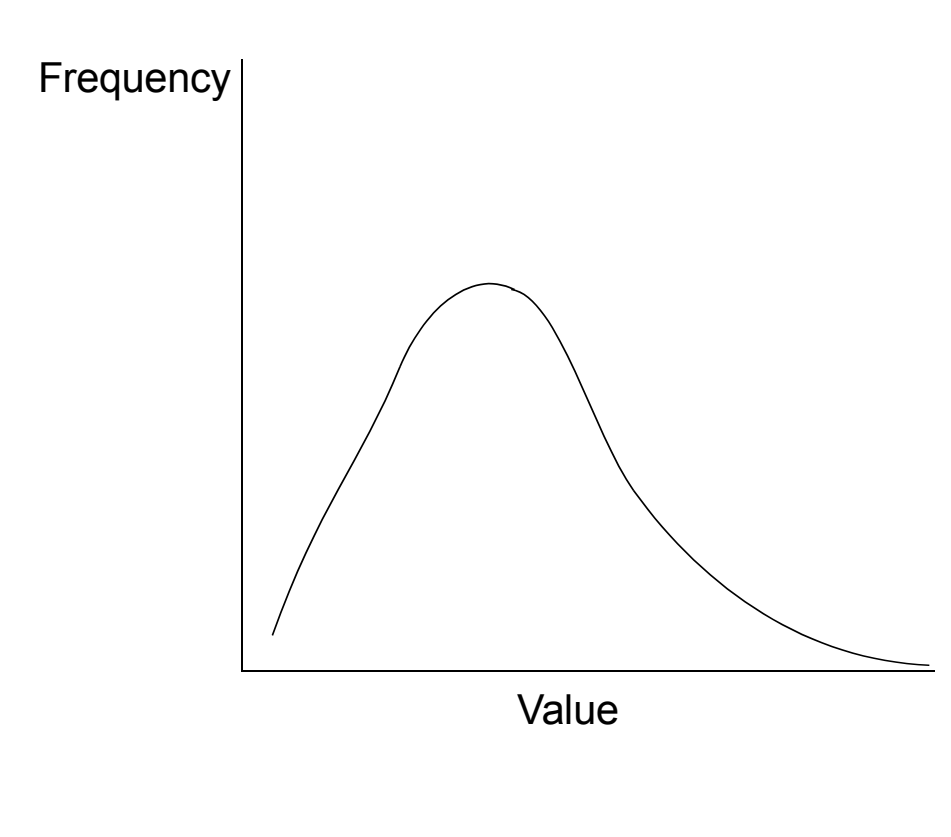

- Income
- Contribution to candidates
- **Populations of** countries
- "Residual vote" rates
- "Positive skew" ■ "Right skew"

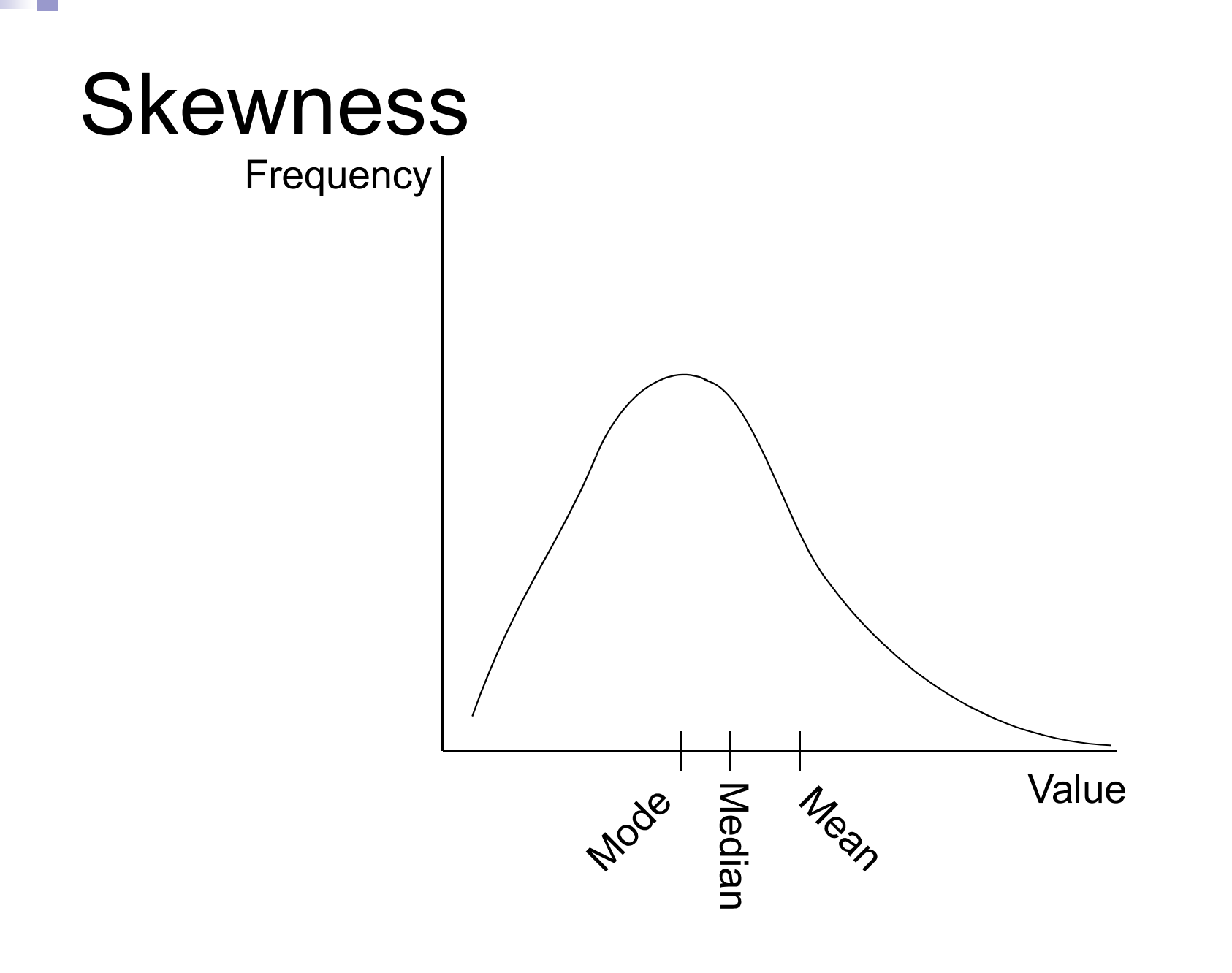

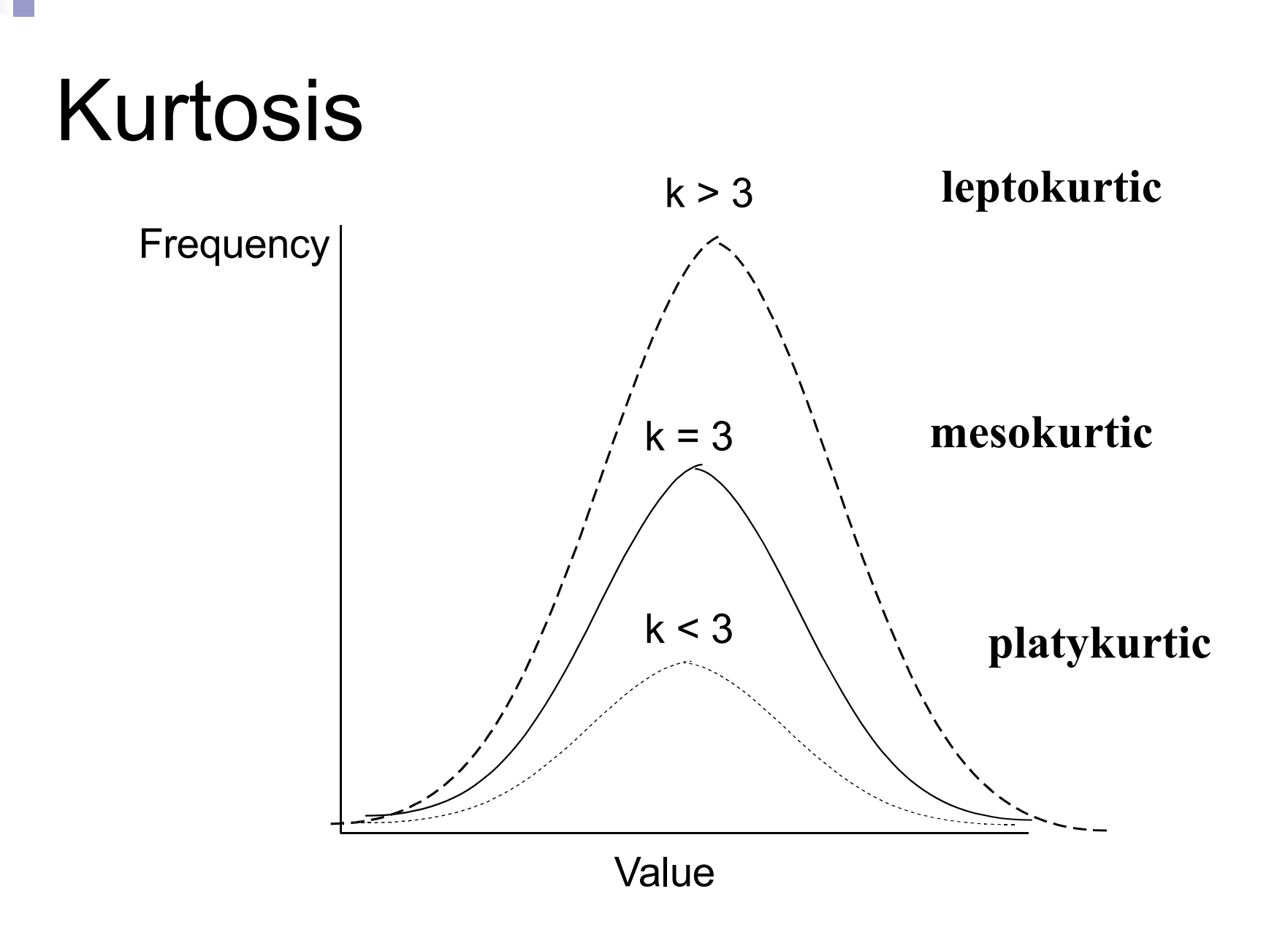

#### Normal distribution

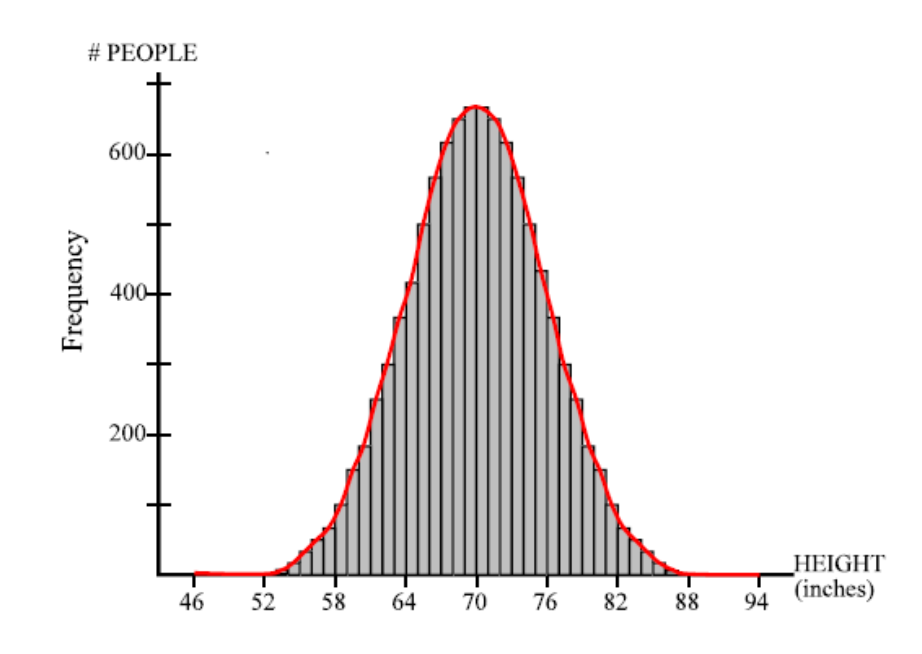

 $S$ kewness = 0 Kurtosis =  $3$ 

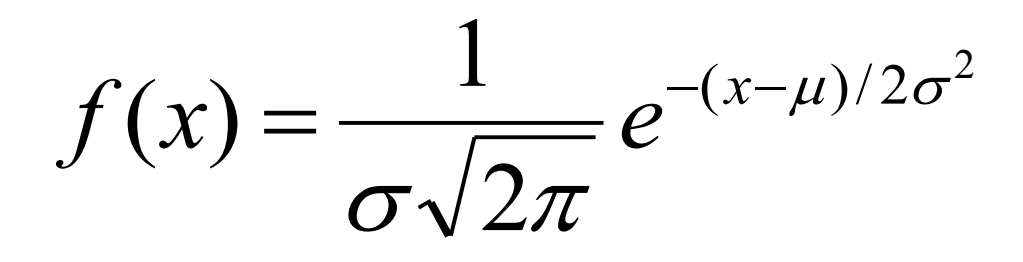

#### The *z-*score or the "standardized score"

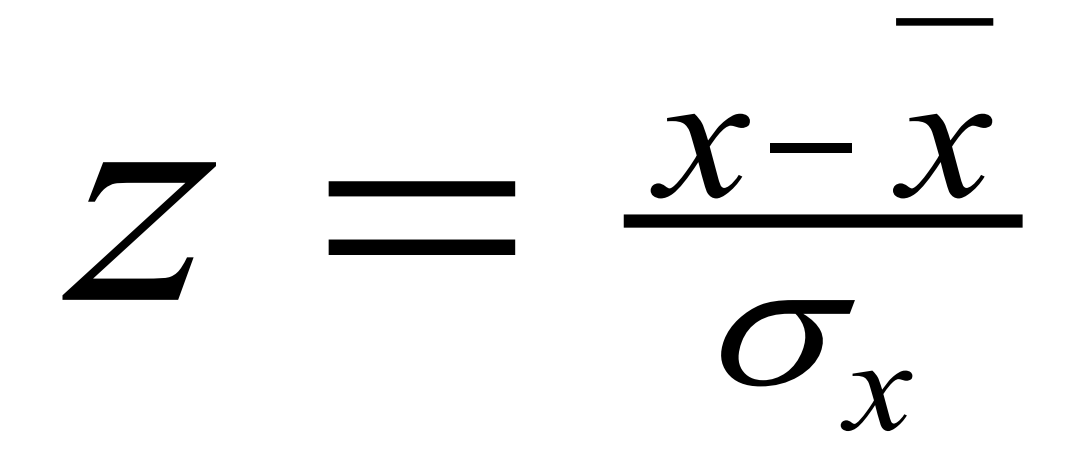

#### More words about the normal curve

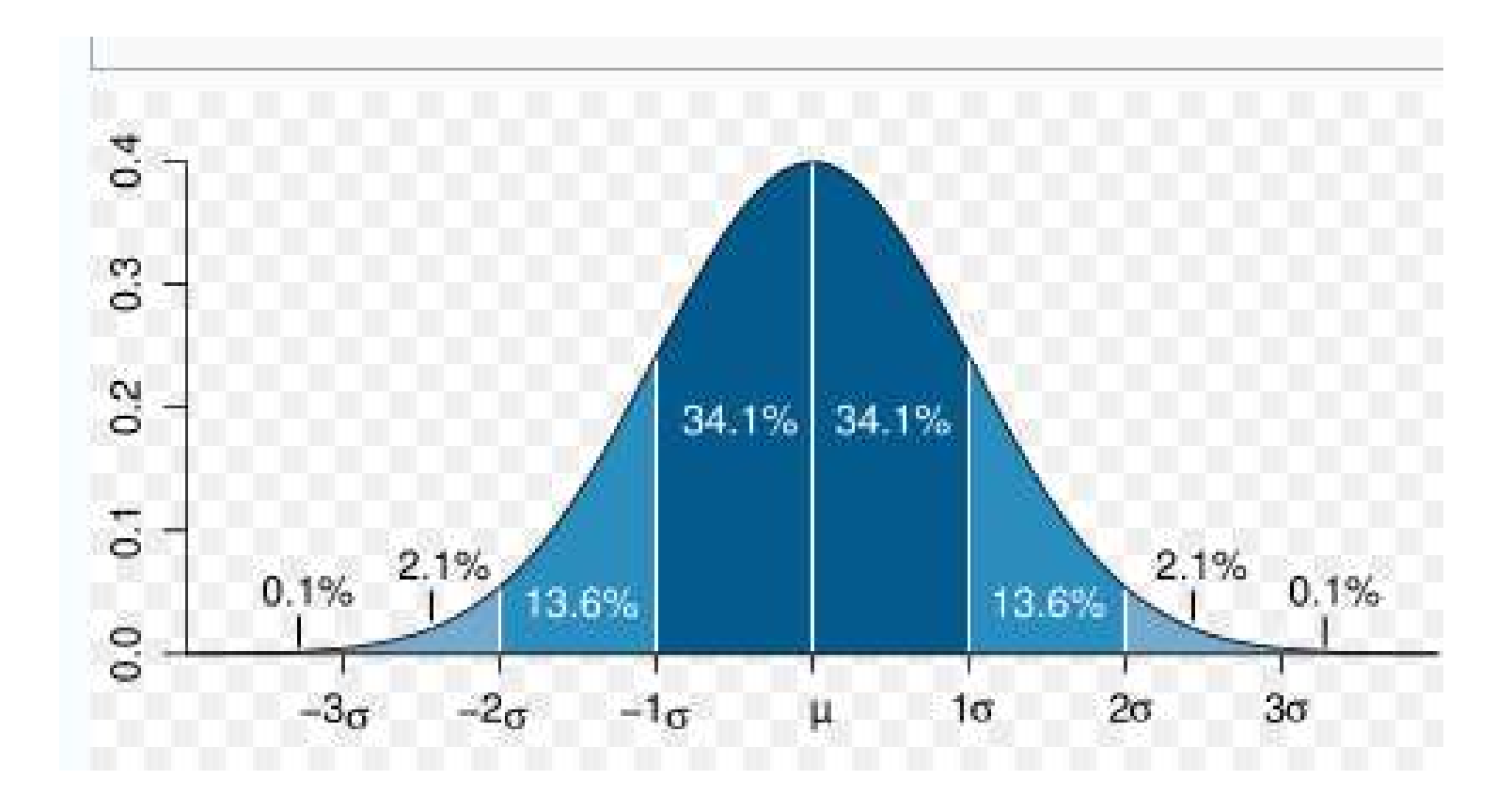

# Commands in STATA for getting univariate statistics

- summarize *varname*
- summarize *varname*, detail
- histogram *varname*, *bin()* start() width() *density/fraction/frequency normal*
- graph box *varnames*
- **E** tabulate [NB: compare to table]

#### Example of Sophomore Test Scores

- High School and Beyond, 1980: A Longitudinal Survey of Students in the United States (ICPSR Study 7896)
- *totalscore* = % of questions answered correctly minus penalty for guessing
- *recodedtype* = (1=public school, 2=religious private, 3 = non-sectarian private)

#### Explore totalscore some more

**. table recodedtype,c(mean totalscore)**

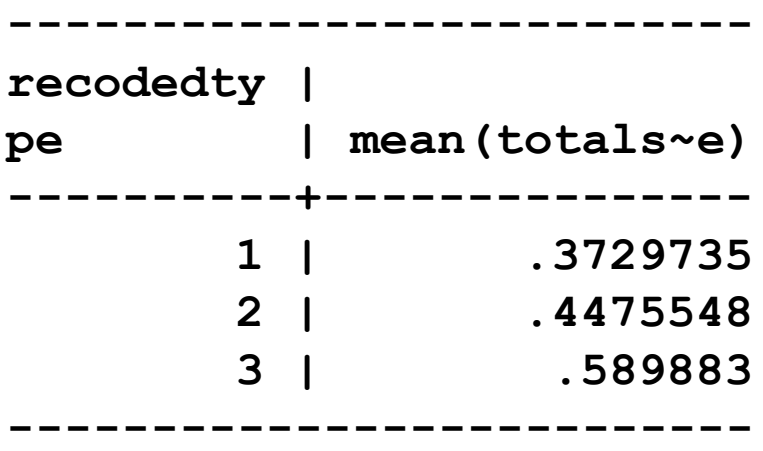

# Graph totalscore

. hist totalscore

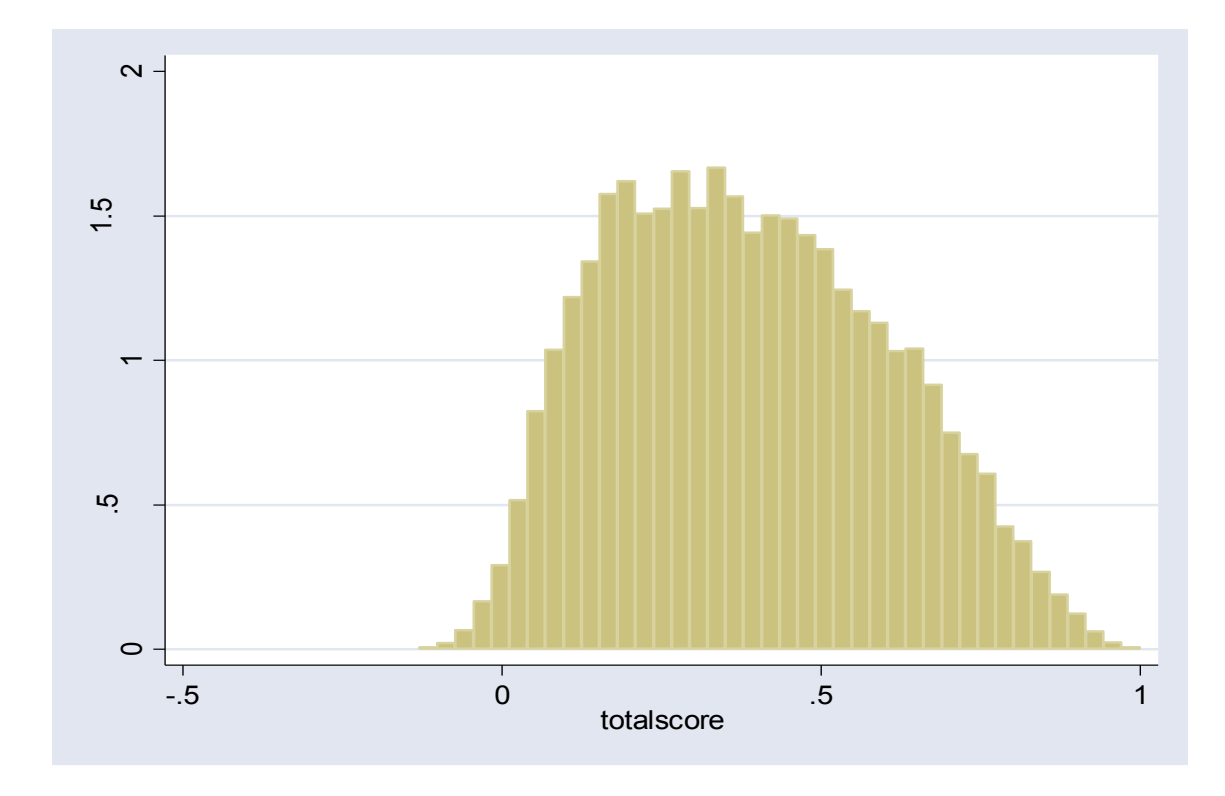

#### Divide into "bins" so that each bar represents 1% correct

- hist totalscore,width(.01)
- **(bin=124, start=-.24209334, width=.01)**

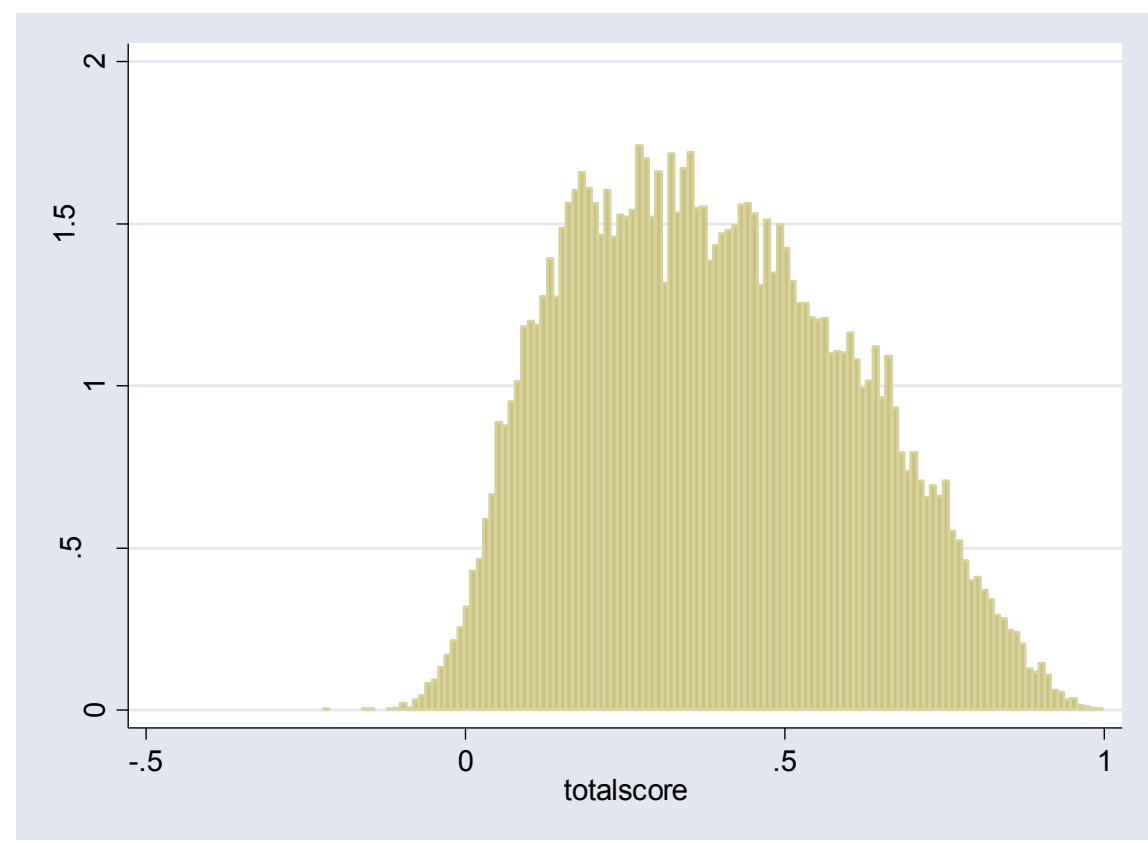

#### Add ticks at each 10% mark

histogram totalscore, width(.01) xlabel(-.2 (.1) 1) **(bin=124, start=-.24209334, width=.01)**

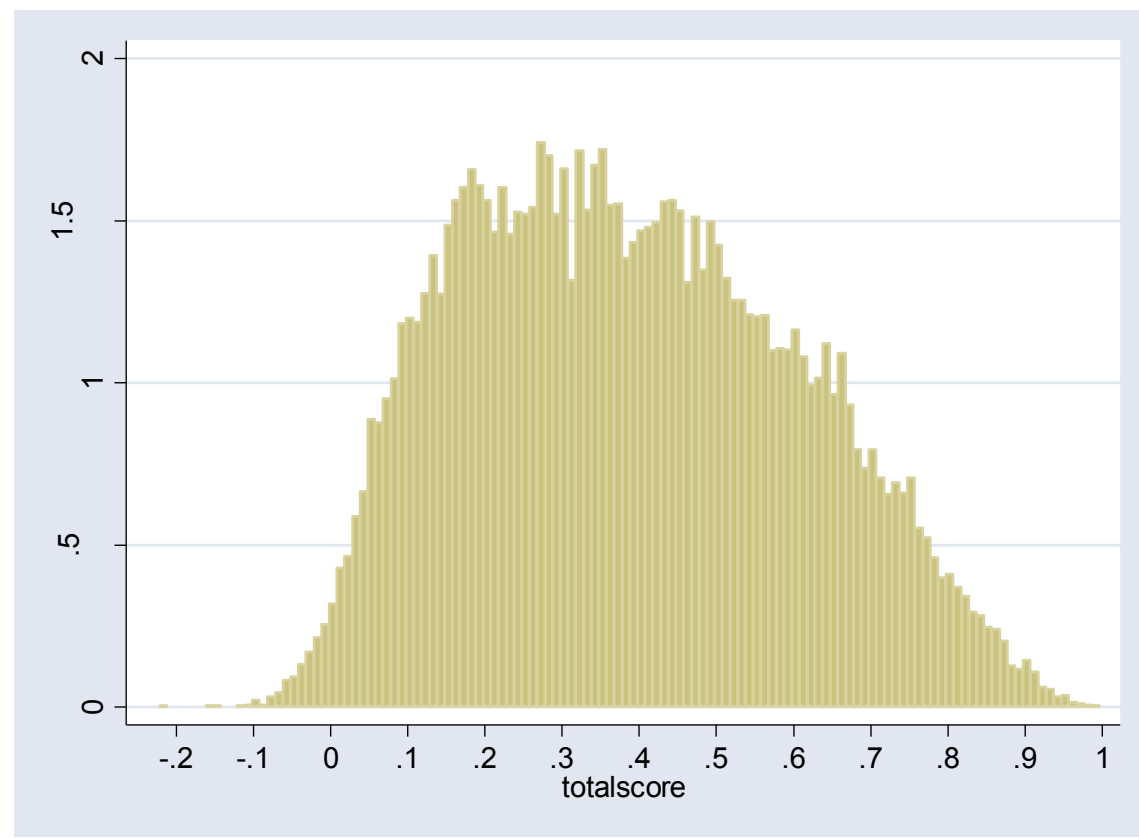

# Superimpose the normal curve (with the same mean and s.d. as the empirical distribution)

histogram totalscore, width(.01) xlabel(-.2 (.1) 1) normal

(bin=124, start=-.24209334, width=.01)

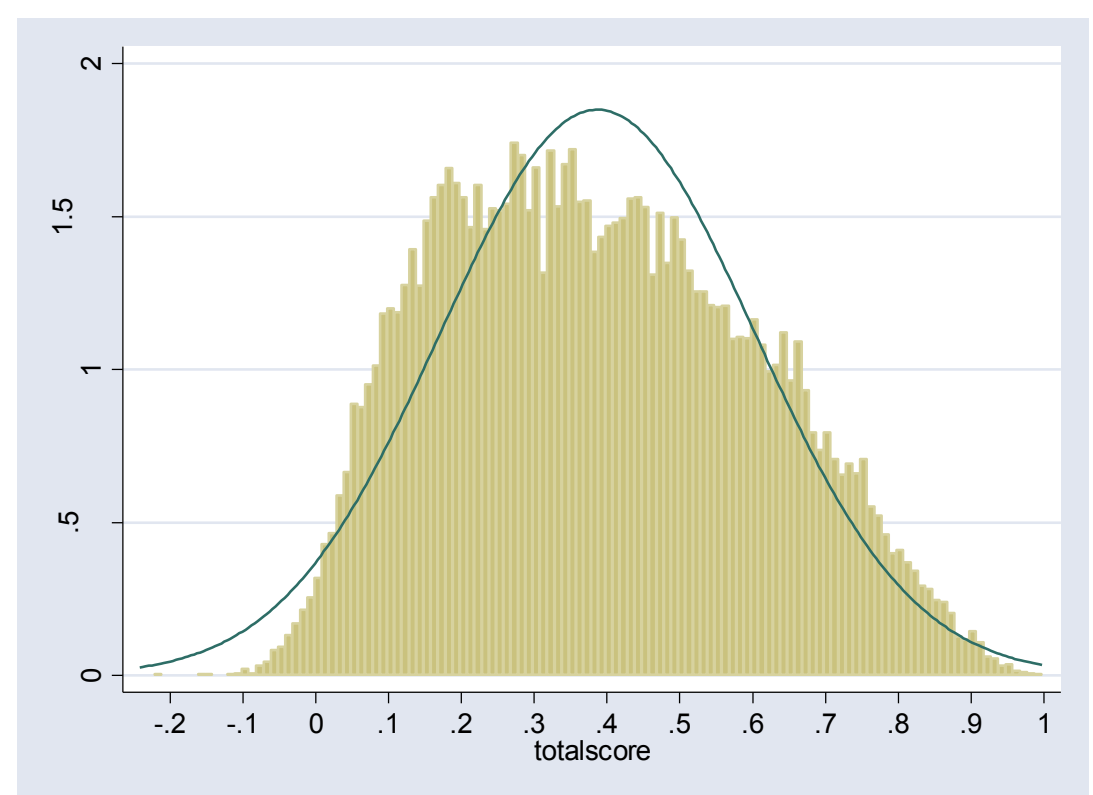

#### Histograms by category

.histogram totalscore, width(.01) xlabel(-.2 (.1)1) by(recodedtype)

**(bin=124, start=-.24209334, width=.01)**

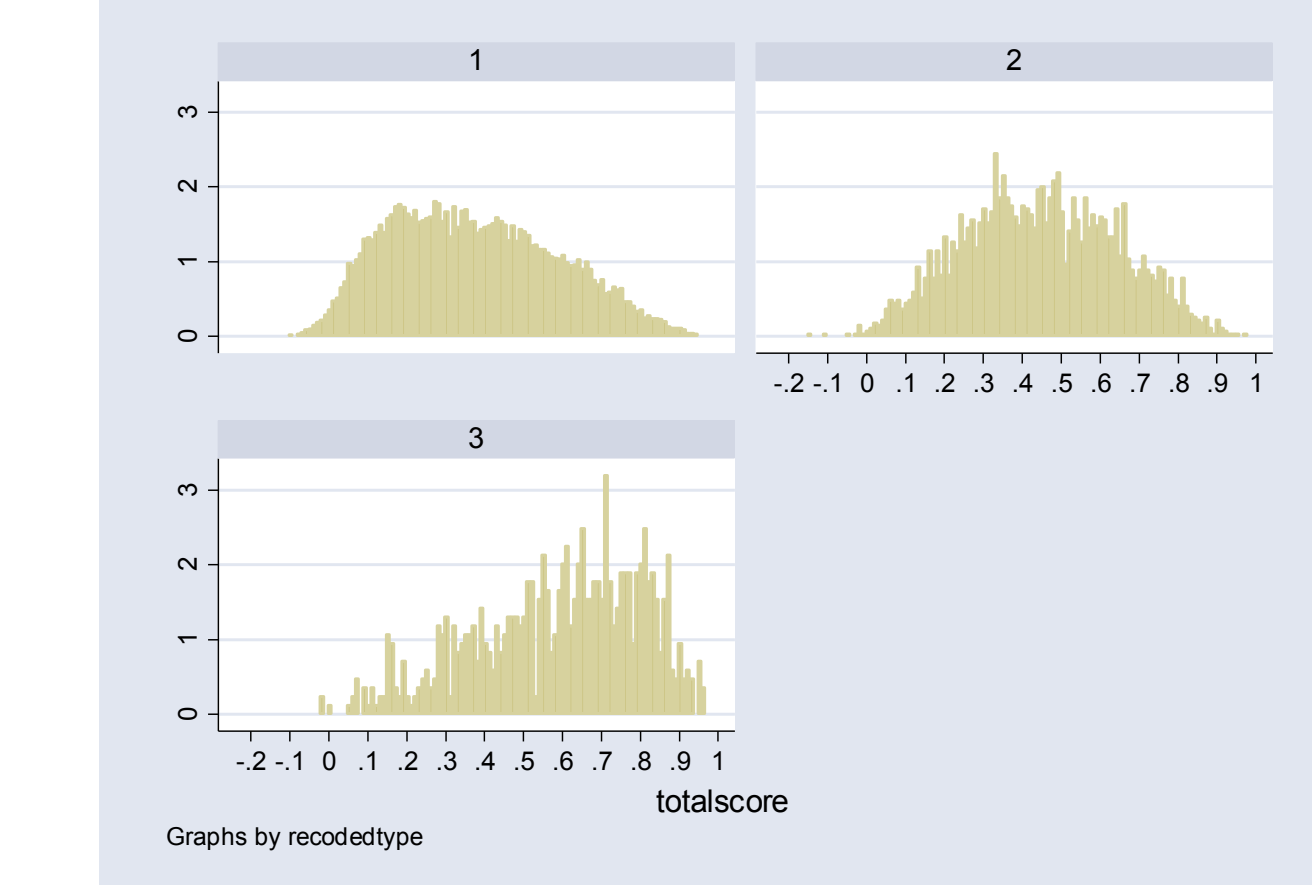

#### Brief exercise: red versus blue states?

- Open CCES.dta from Examples folder in course locker
- Is America polarized? Create a histogram of partisan identification (pid7) by state
	- $\Box$  Necessary commands: tab (with option nolabel), recode, collapse, histogram
- Do most states fall within two standard deviations?
	- □ Create z-scores and use tabulate

# Main issues with histograms

- **Proper level of aggregation**
- Non-regular data categories

## A note about histograms with unnatural categories

From the Current Population Survey (2000), Voter and Registration Survey

How long (have you/has name) lived at this address?

- -9 No Response
- -3 Refused
- -2 Don't know
- -1 Not in universe
- 1 Less than 1 month
- 2 1-6 months
- 3 7-11 months
- 4 1-2 years
- 5 3-4 years
- 6 5 years or longer

## Solution, Step 1 Map artificial category onto "natural" midpoint

- $-9$  No Response  $\rightarrow$  missing
- $-3$  Refused  $\rightarrow$  missing
- -2 Don't know  $\rightarrow$  missing
- -1 Not in universe  $\rightarrow$  missing
- 1 Less than 1 month  $\rightarrow$  1/24 = 0.042
- 2 1-6 months  $\rightarrow$  3.5/12 = 0.29
- 3 7-11 months  $\rightarrow$  9/12 = 0.75
- 4 1-2 years  $\rightarrow$  1.5
- 5 3-4 years  $\rightarrow$  3.5
- 6 5 years or longer  $\rightarrow$  10 (arbitrary)

# Graph of recoded data

histogram longevity, fraction

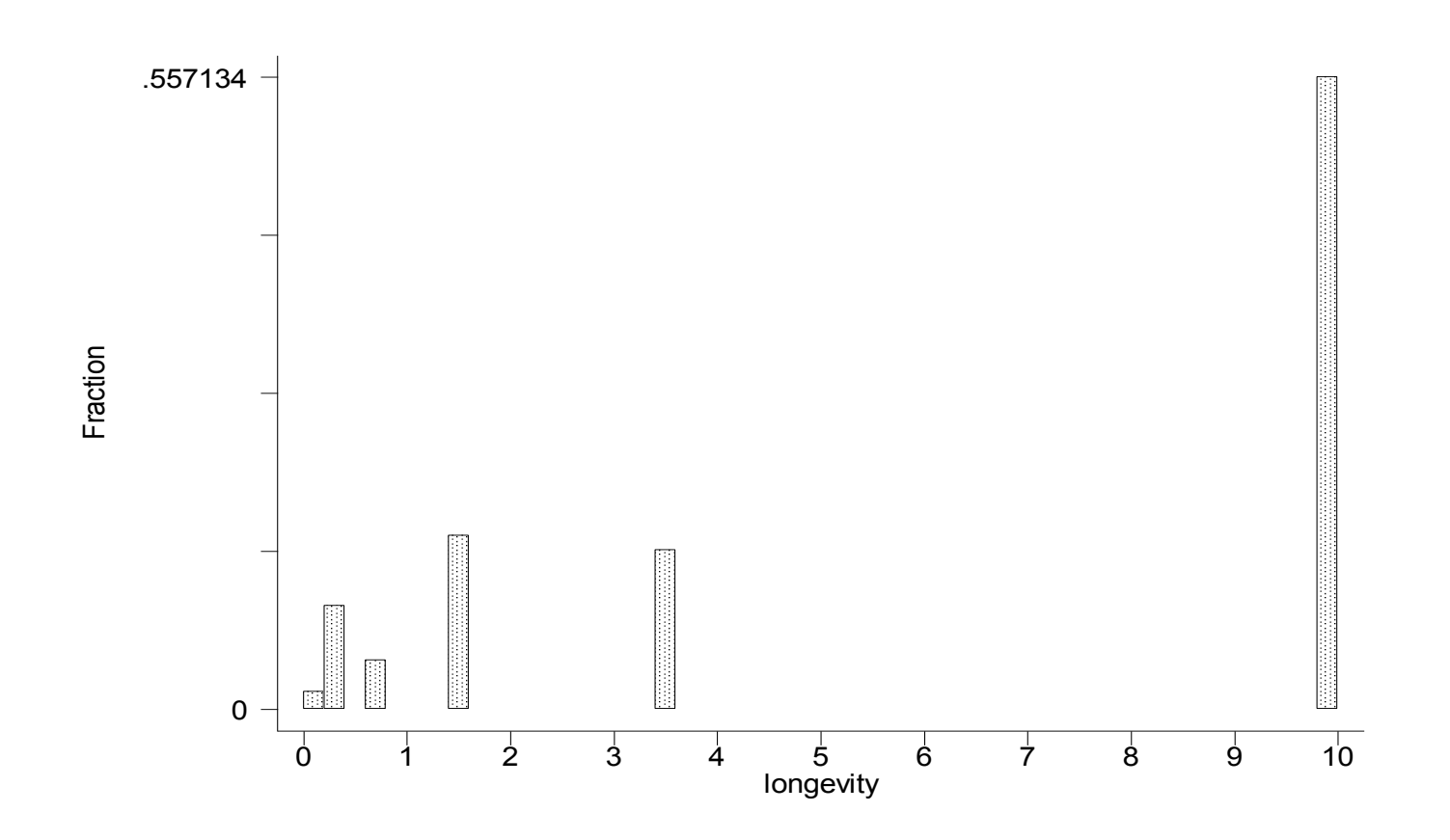

#### Density plot of data

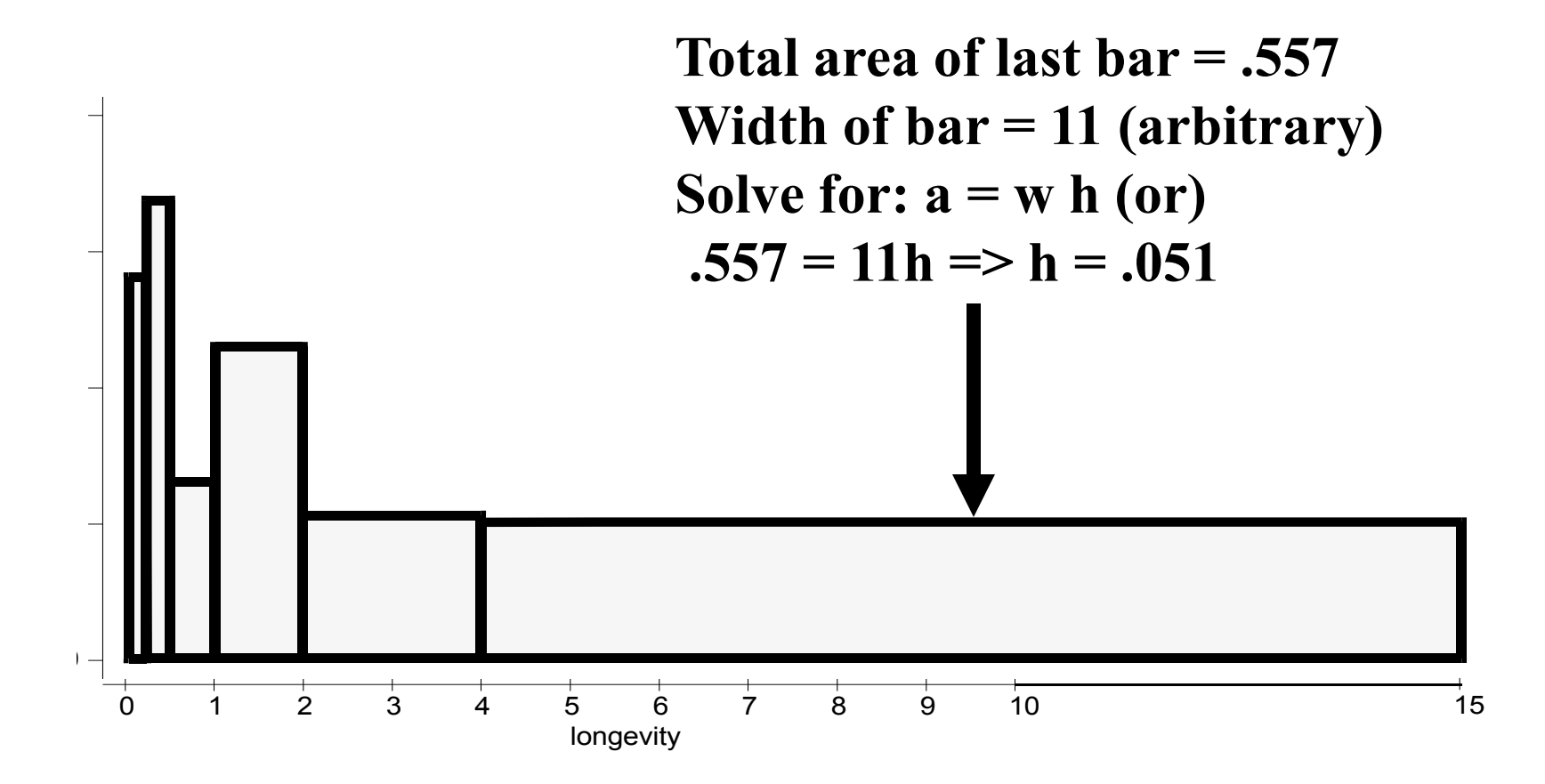

# Density plot template

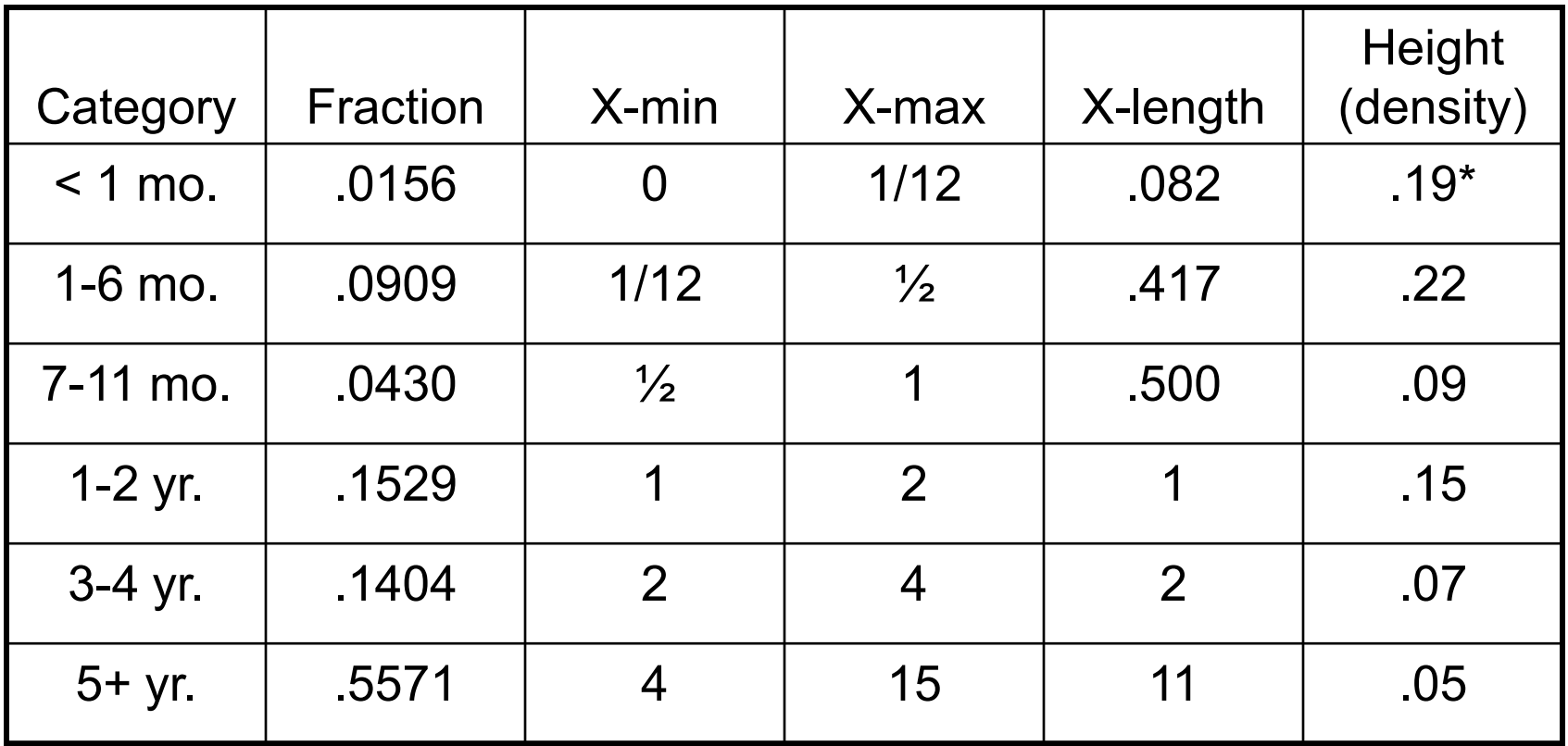

**\* = .0156/.082**

# Draw the previous graph with a box plot

. graph box totalscore

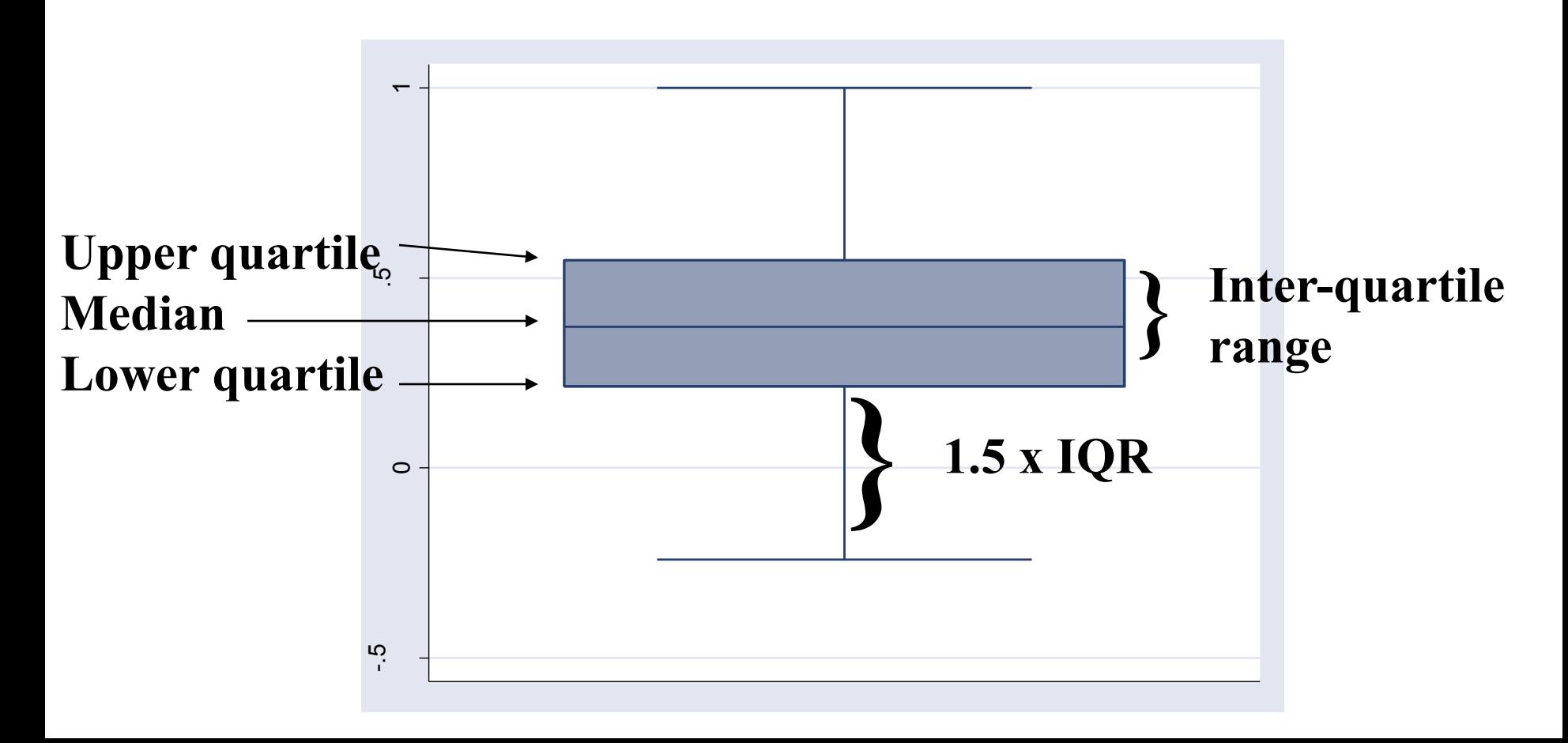

### Draw the box plots for the different types of schools

. graph box totalscore,by(recodedtype)

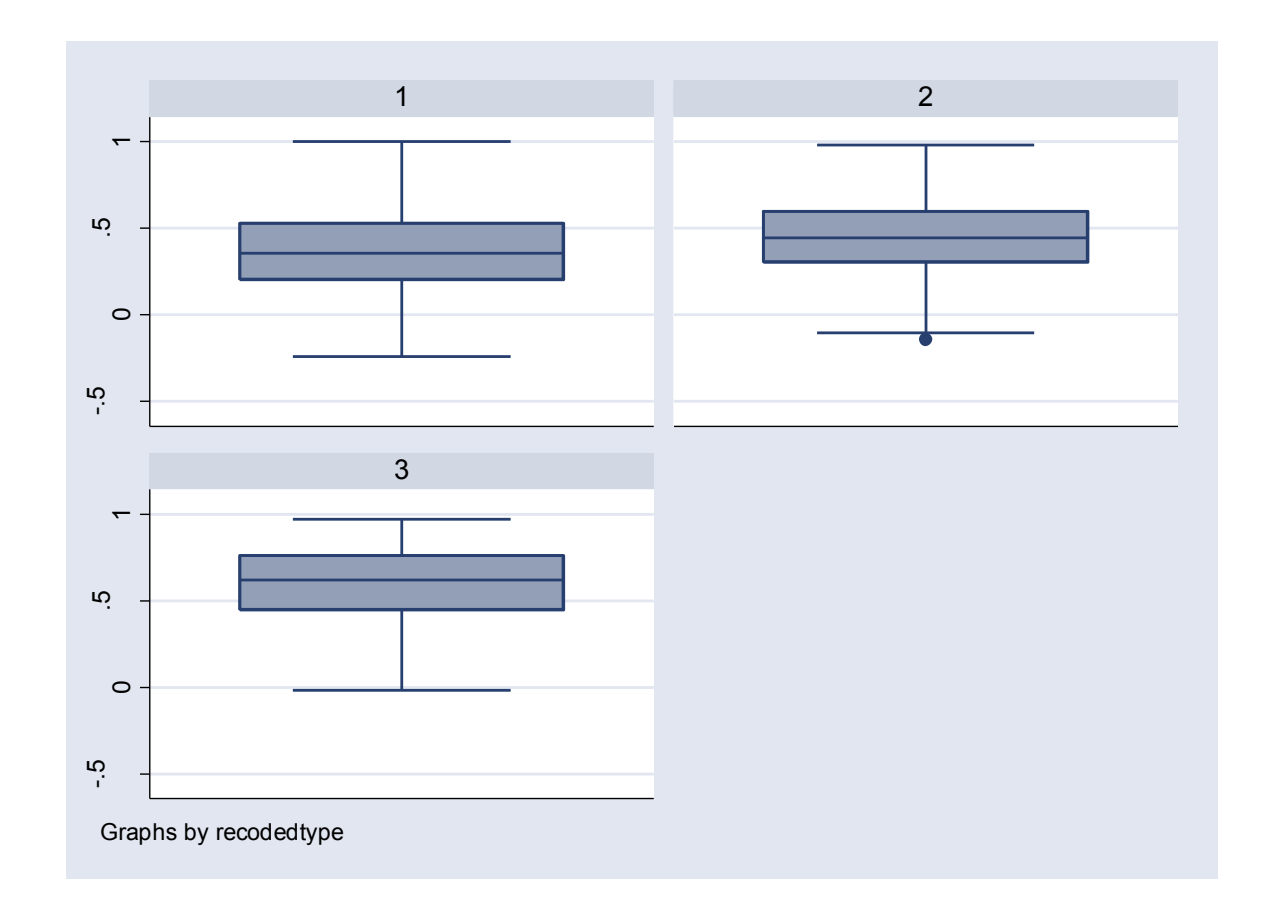

#### Draw the box plots for the different types of schools using "over" option

**graph box totalscore,over(recodedtype)**

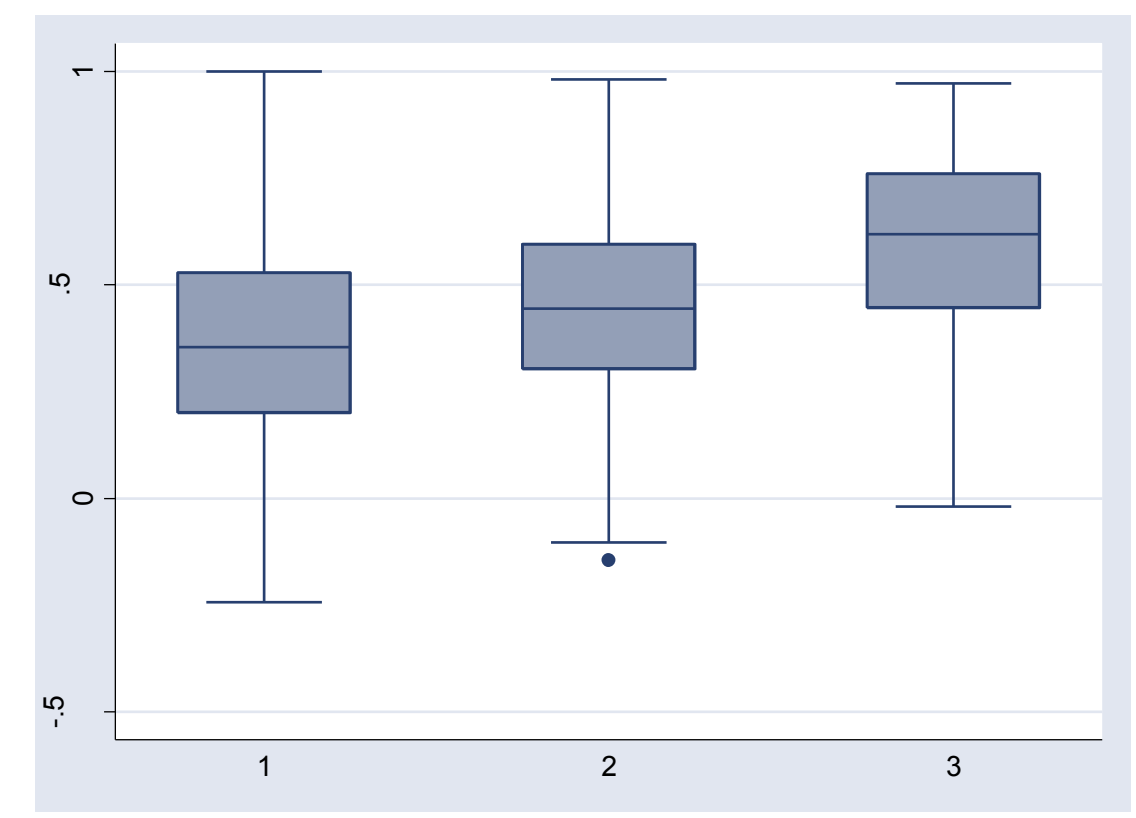

#### Three words about pie charts: don't use them

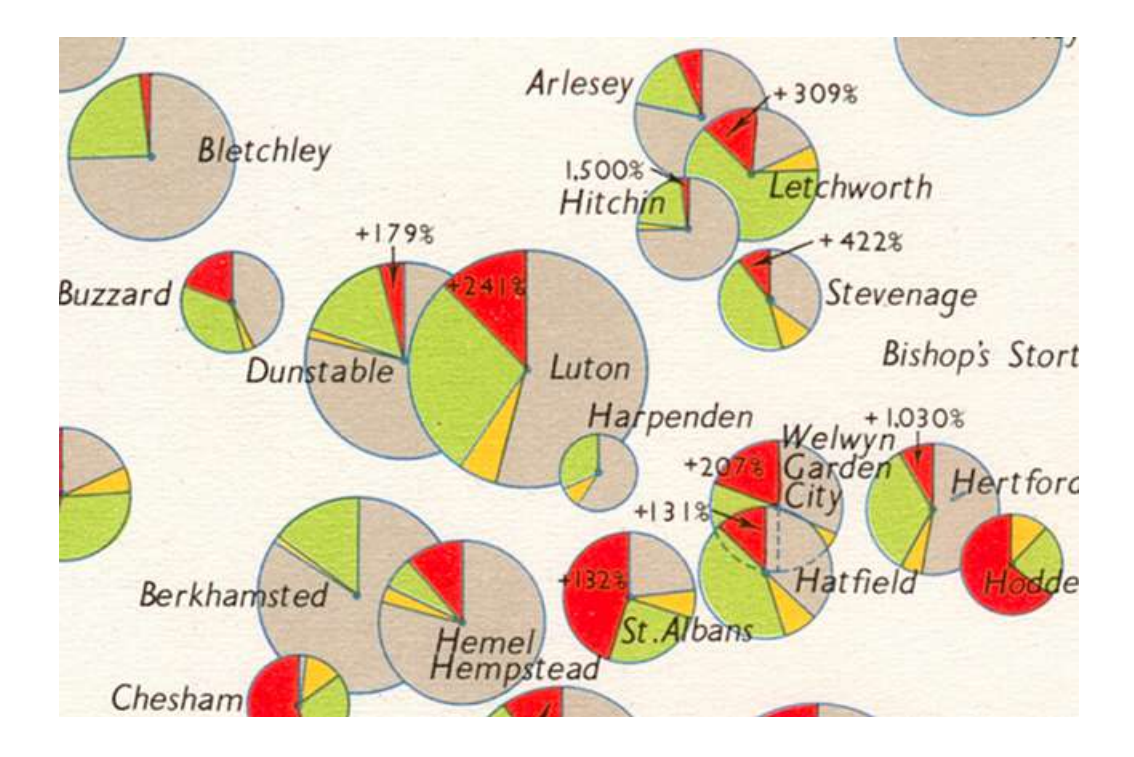

# So, what's wrong with them

- For non-time series data, hard to get a comparison among groups; the eye is very bad in judging relative size of circle slices
- For time series, data, hard to grasp crosstime comparisons

# Some Words about Graphical Presentation

- Aspects of graphical integrity (following Edward Tufte, *Visual Display of Quantitative Information*)
	- **□ Represent number in direct proportion to** numerical quantities presented
	- □ Write clear labels on the graph
	- **□Show data variation, not design variation**
	- □ Deflate and standardize money in time series